# A Processor

**Kevin Walsh CS 3410, Spring 2010** Computer Science Cornell University

See: P&H Chapter 2.16-20, 4.1-3

## Let's build a MIPS CPU

• ... but using Harvard architecture

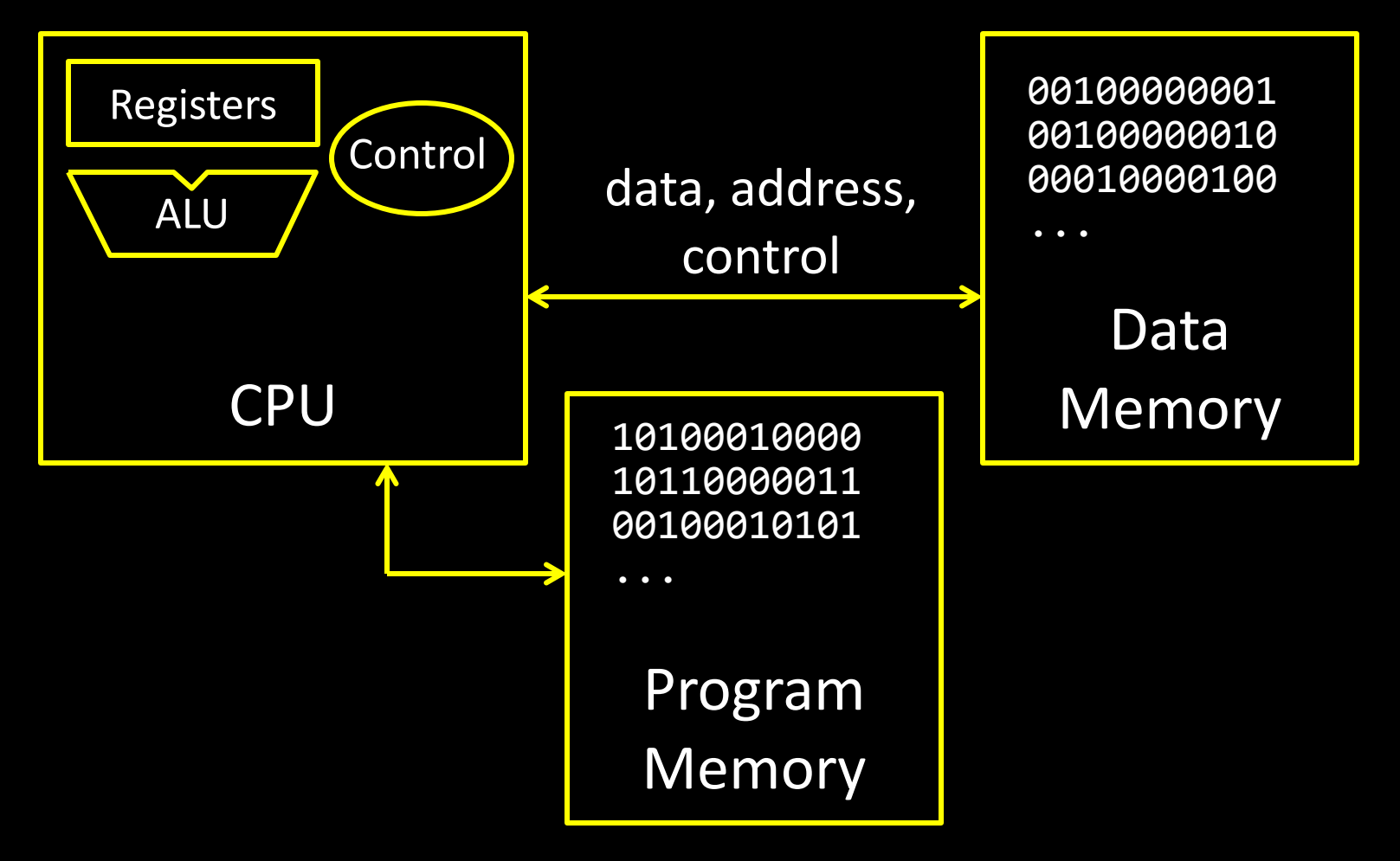

## High Level Language

- C, Java, Python, Ruby, …
- Loops, control flow, variables

# Assembly Language

- No symbols (except labels)
- One operation per statement

**00100000000000110000000000000011 00100000000001010000000000000000 00010000100001010000000000000011**

**for (i = 0; i < 10; i++)**

**main: addi r2, r0, 10**

**loop: slt r3, r1, r2**

**...**

**addi r1, r0, 0**

**printf("go cucs");**

## Machine Langauge

- Binary-encoded assembly
- Labels become addresses

#### Arithmetic

• add, subtract, shift left, shift right, multiply, divide

Memory

- load value from memory to a register
- store value to memory from a register

Control flow

- unconditional jumps
- conditional jumps (branches)
- jump and link (subroutine call)
- Many other instructions are possible
	- vector add/sub/mul/div, string operations
	- manipulate coprocessor
	- $1/O$

## MIPS = Reduced Instruction Set Computer (RlSC)

- ≈ 200 instructions, 32 bits each, 3 formats
	- mostly orthogonal
- all operands in registers
	- almost all are 32 bits each, can be used interchangeably
- ≈ 1 addressing mode: Mem[reg + imm]
- x86 = Complex Instruction Set Computer (ClSC)
	- > 1000 instructions, 1 to 15 bytes each
	- operands in special registers, general purpose registers, memory, on stack, …
		- can be 1, 2, 4, 8 bytes, signed or unsigned
	- 10s of addressing modes
		- e.g. Mem[segment + reg + reg\*scale + offset]

## MIPS register file

- 32 registers, 32-bits each (with r0 wired to zero)
- Write port indexed via RW
	- Writes occur on falling edge but only if WE is high
- Read ports indexed via RA, RB

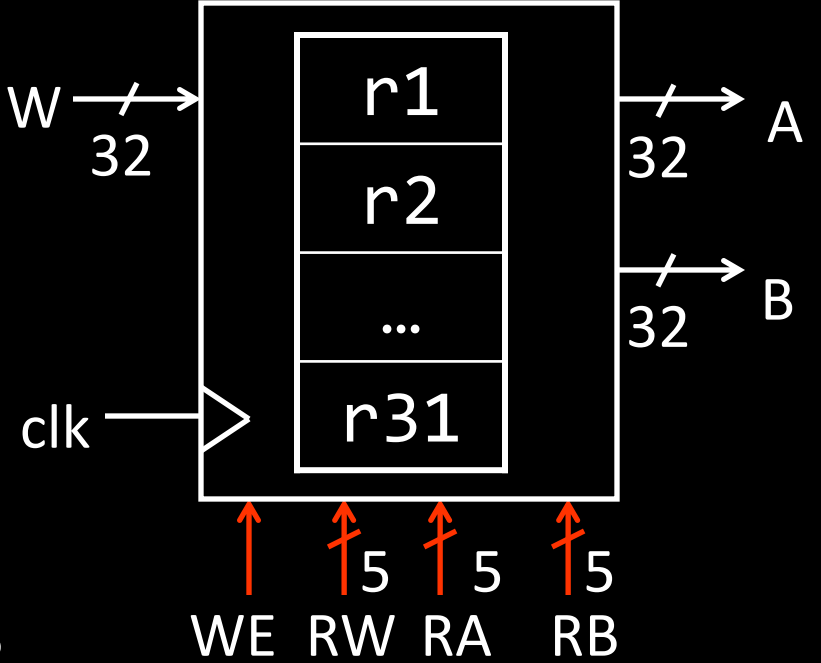

## MIPS Memory

- Up to 32-bit address
- 32-bit data (but byte addressed)
- Enable + 2 bit memory control 00: read word (4 byte aligned) 01: write byte 10: write halfword (2 byte aligned) 11: write word (4 byte aligned)

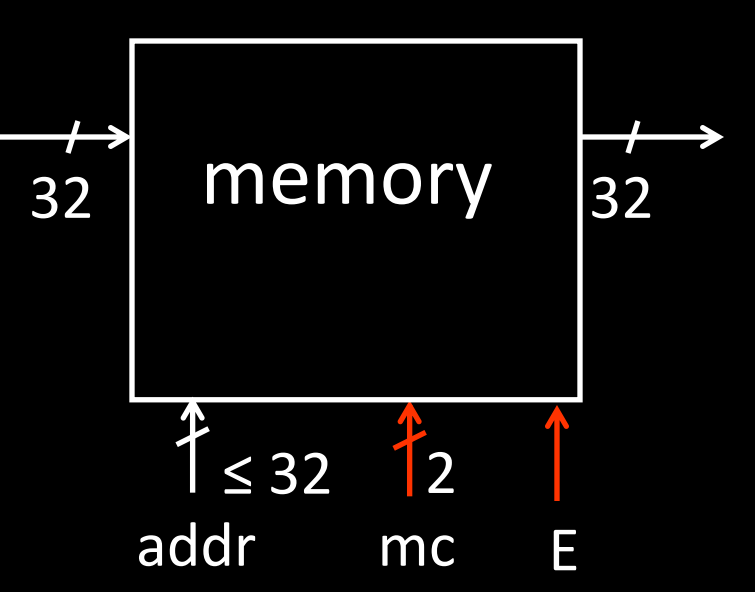

# Basic CPU execution loop

- 1. fetch one instruction
- 2. increment PC
- 3. decode
- 4. execute

#### Instruction Fetch Circuit

- Fetch instruction from memory
- Calculate address of next instruction
- Repeat

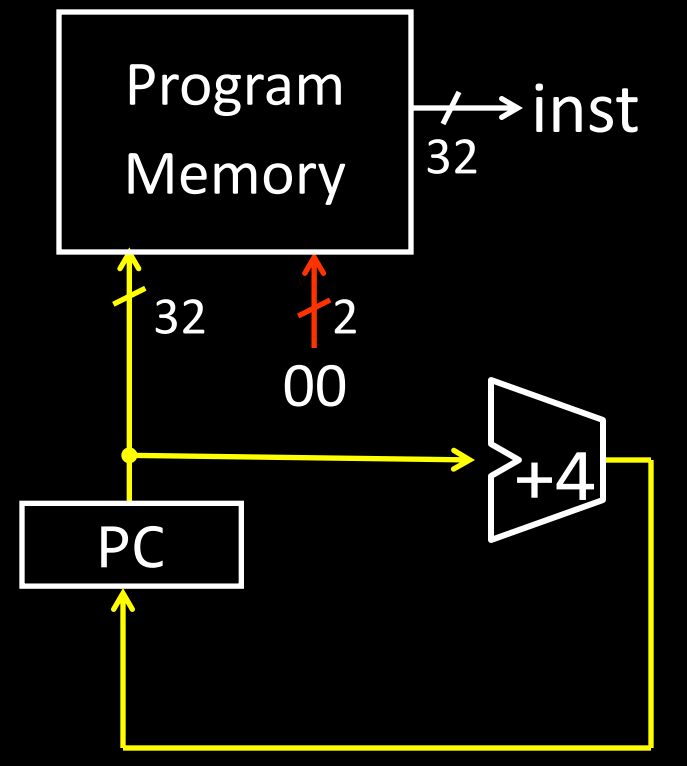

**R-Type**

000000010000100000000000000110

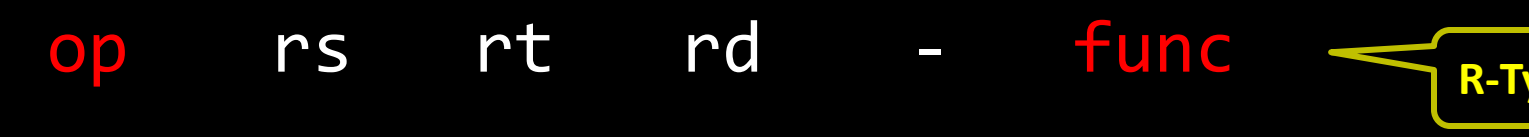

6 bits 5 bits 5 bits 5 bits 5 bits 6 bits

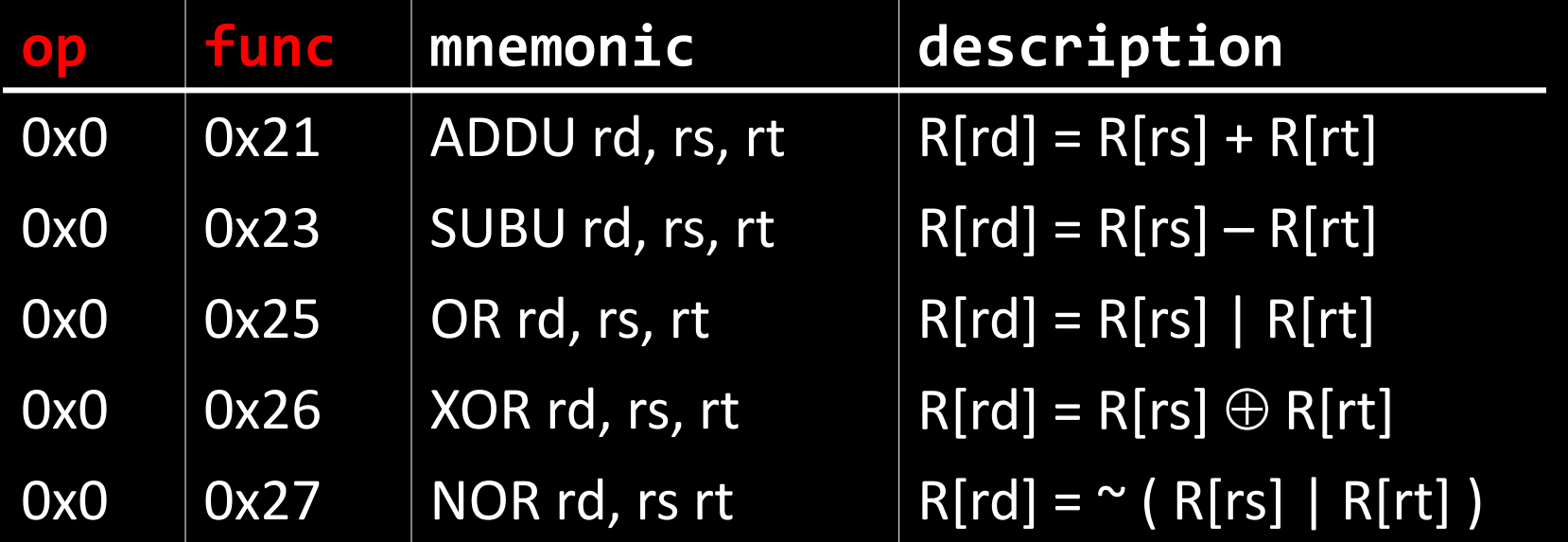

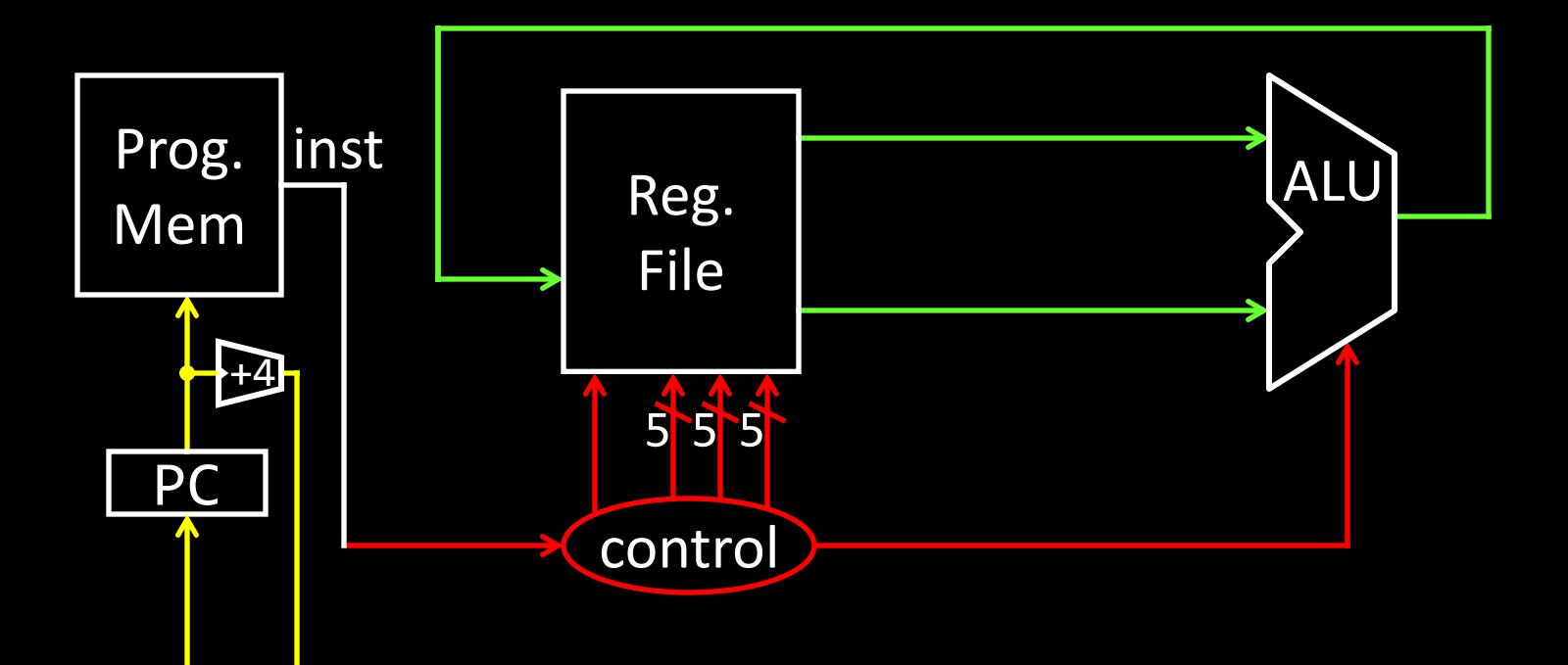

## $r4 = (r1 + r2)$  | r3

 $r8 = 4*r3 + r4 - 1$ 

r9 = 9

ADDU rd, rs, rt SUBU rd, rs, rt OR rd, rs, rt XOR rd, rs, rt NOR rd, rs rt

## **TERNARIANE** Instruction fetch + decode + ALU = Babbage's engine + speed + reliability – hand crank

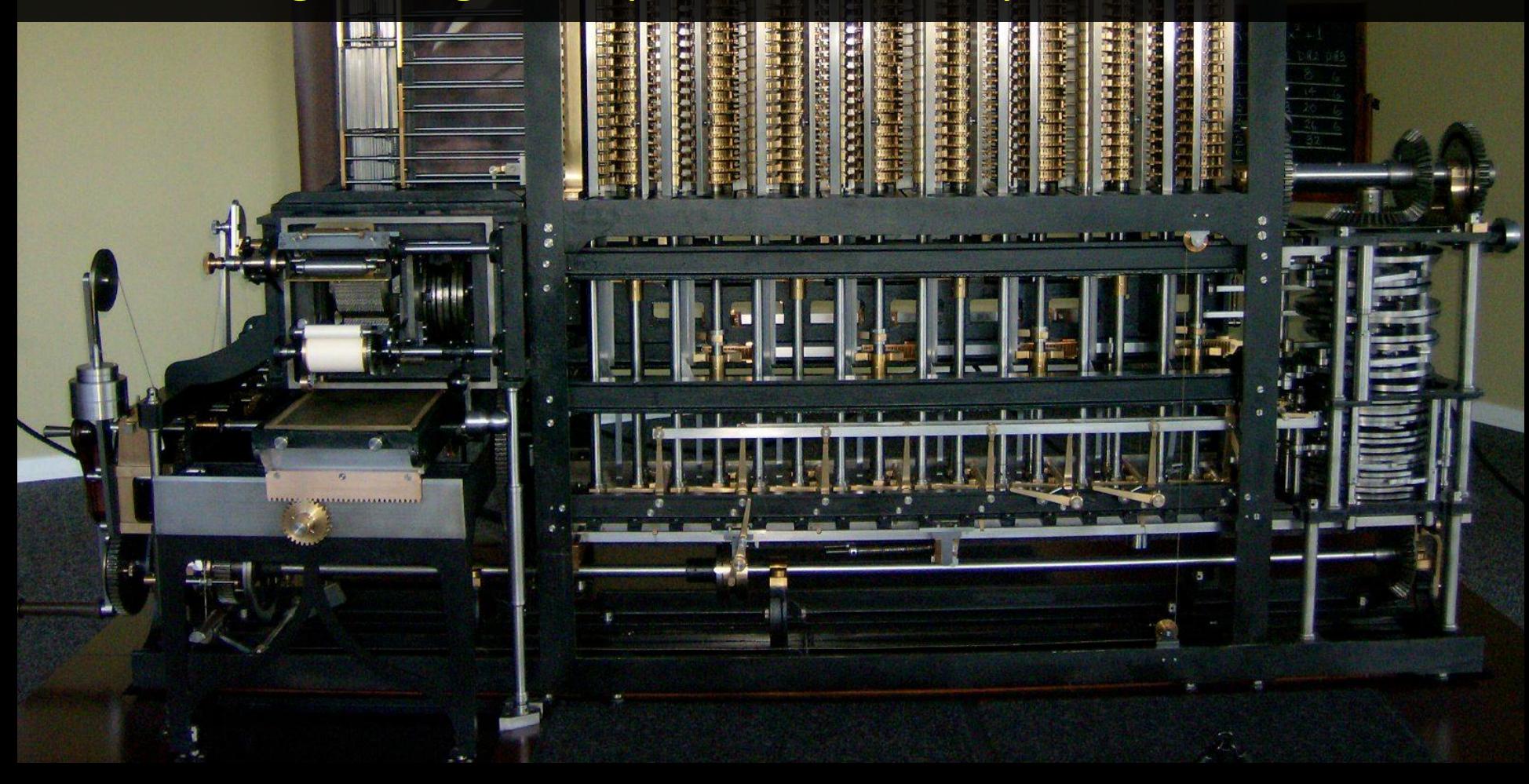

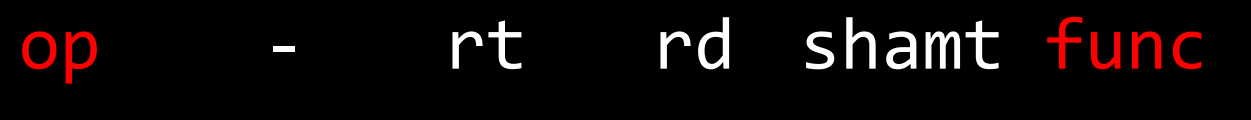

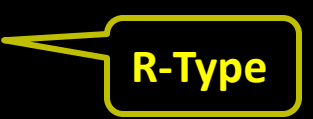

6 bits 5 bits 5 bits 5 bits 5 bits 6 bits

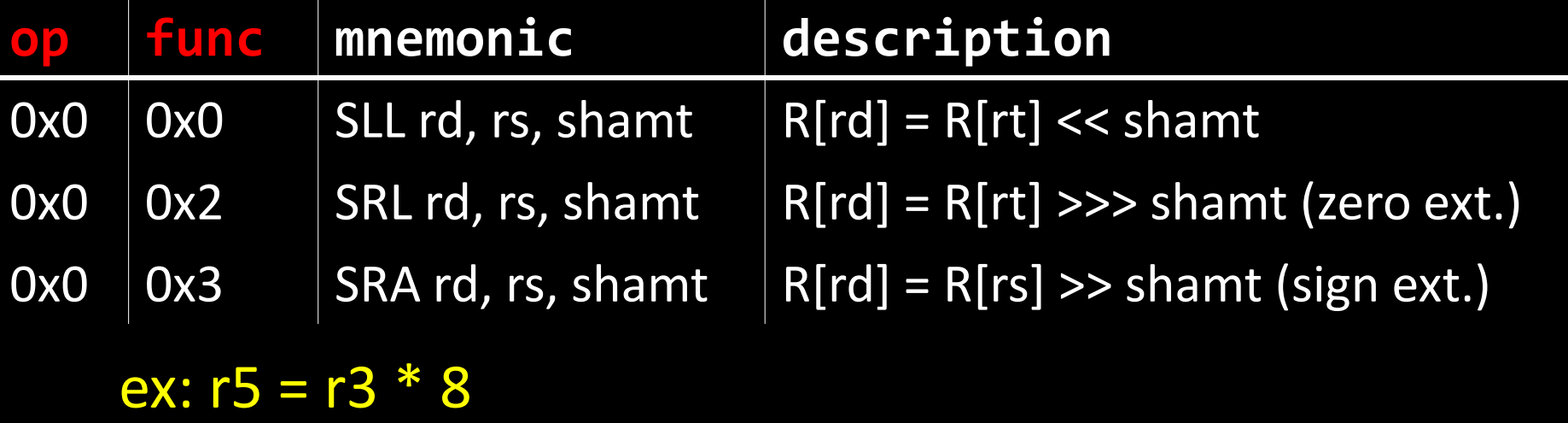

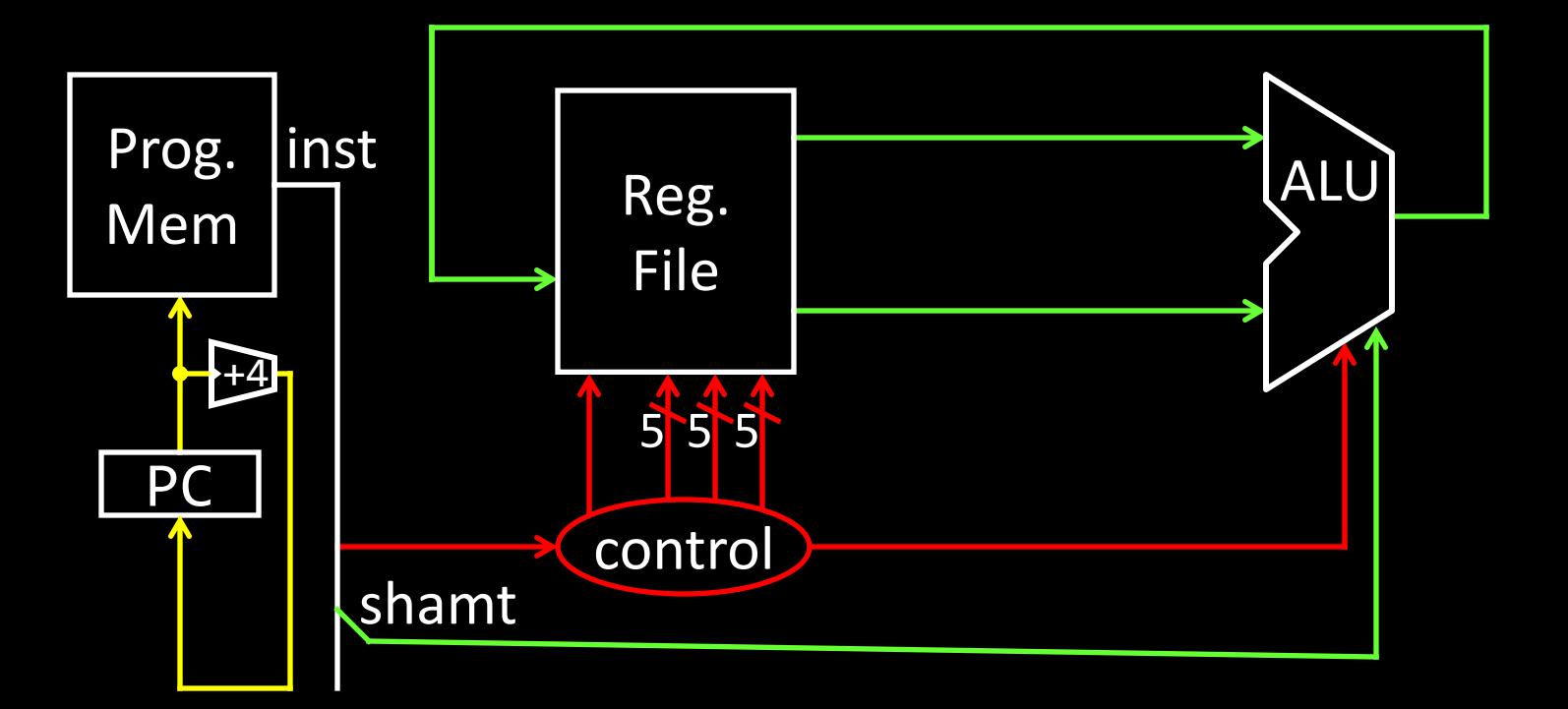

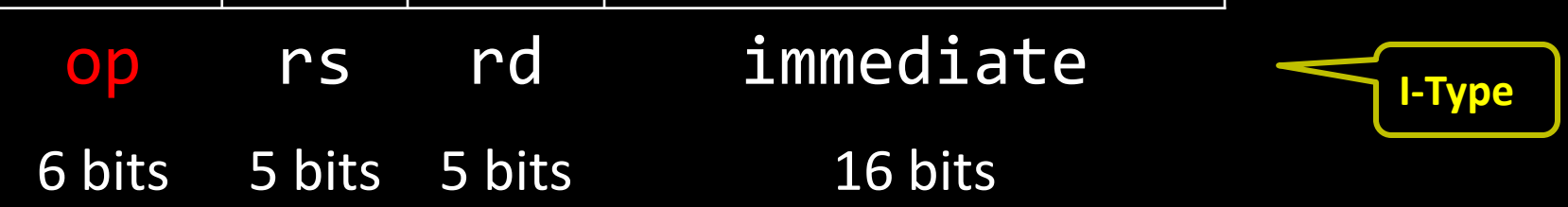

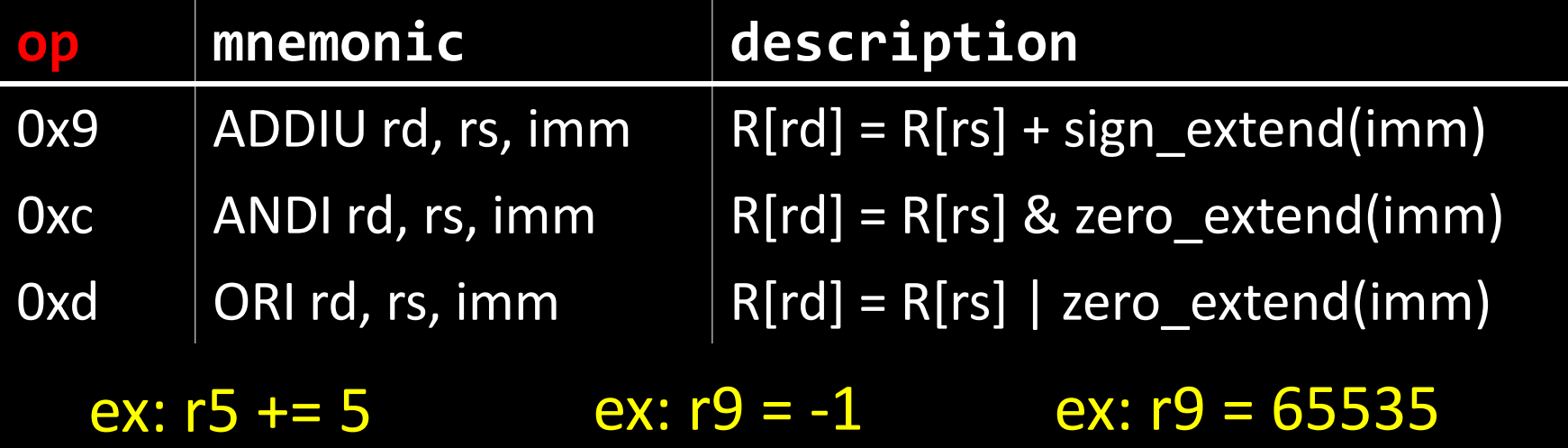

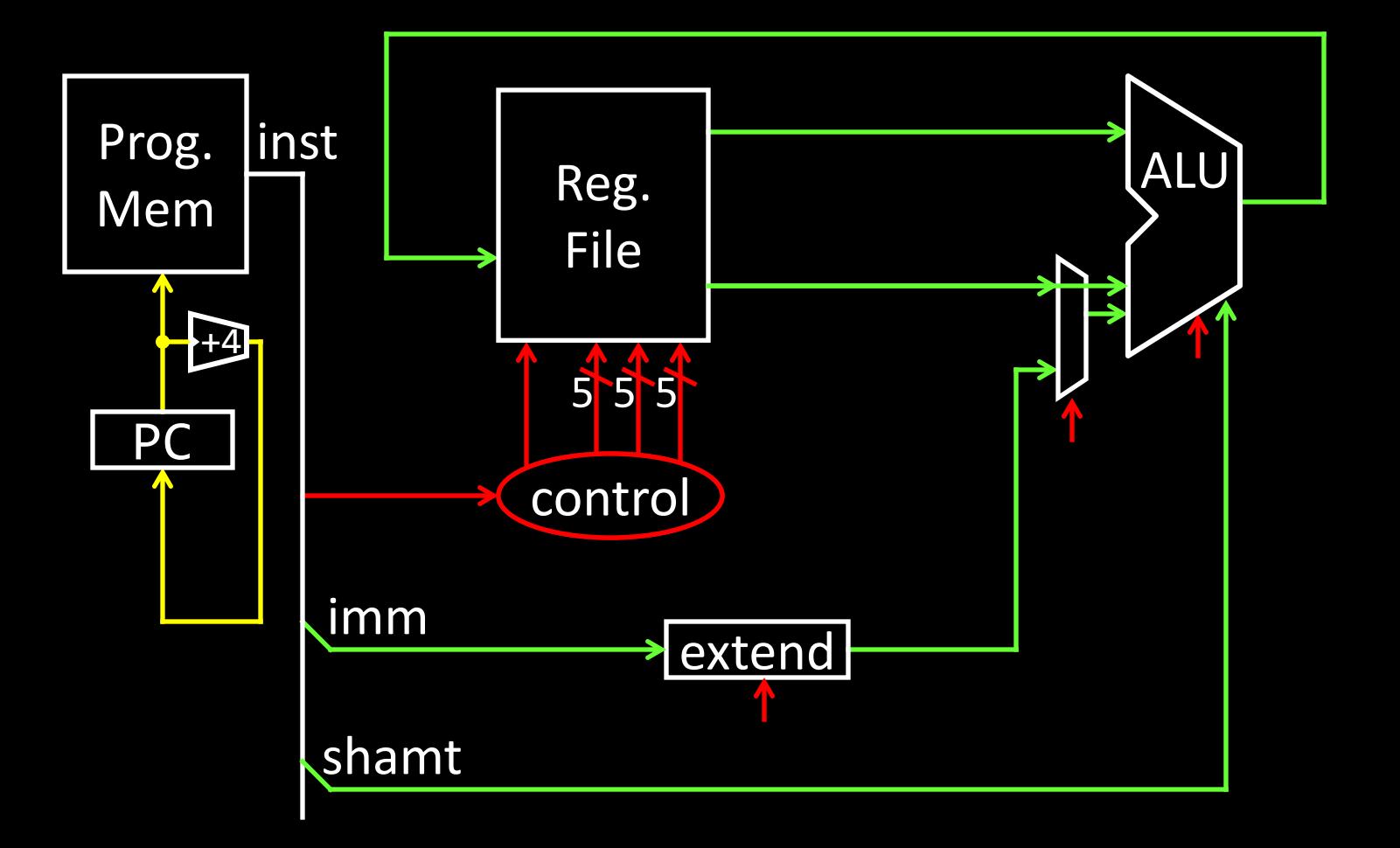

#### op - rd immediate 00111100000001010000000000000101 **I-Type**

6 bits 5 bits 5 bits 16 bits

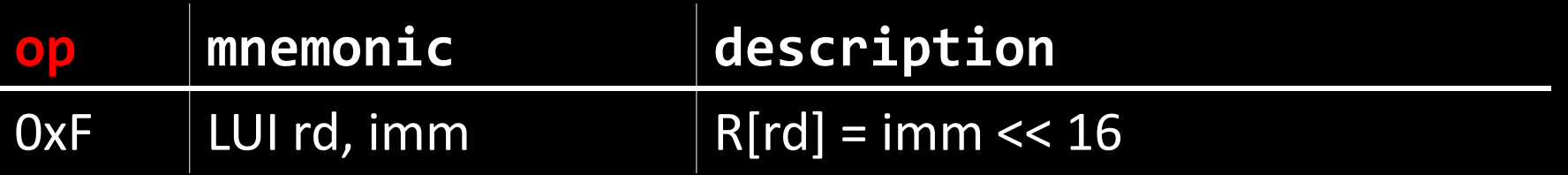

ex: r5 = 0xdeadbeef

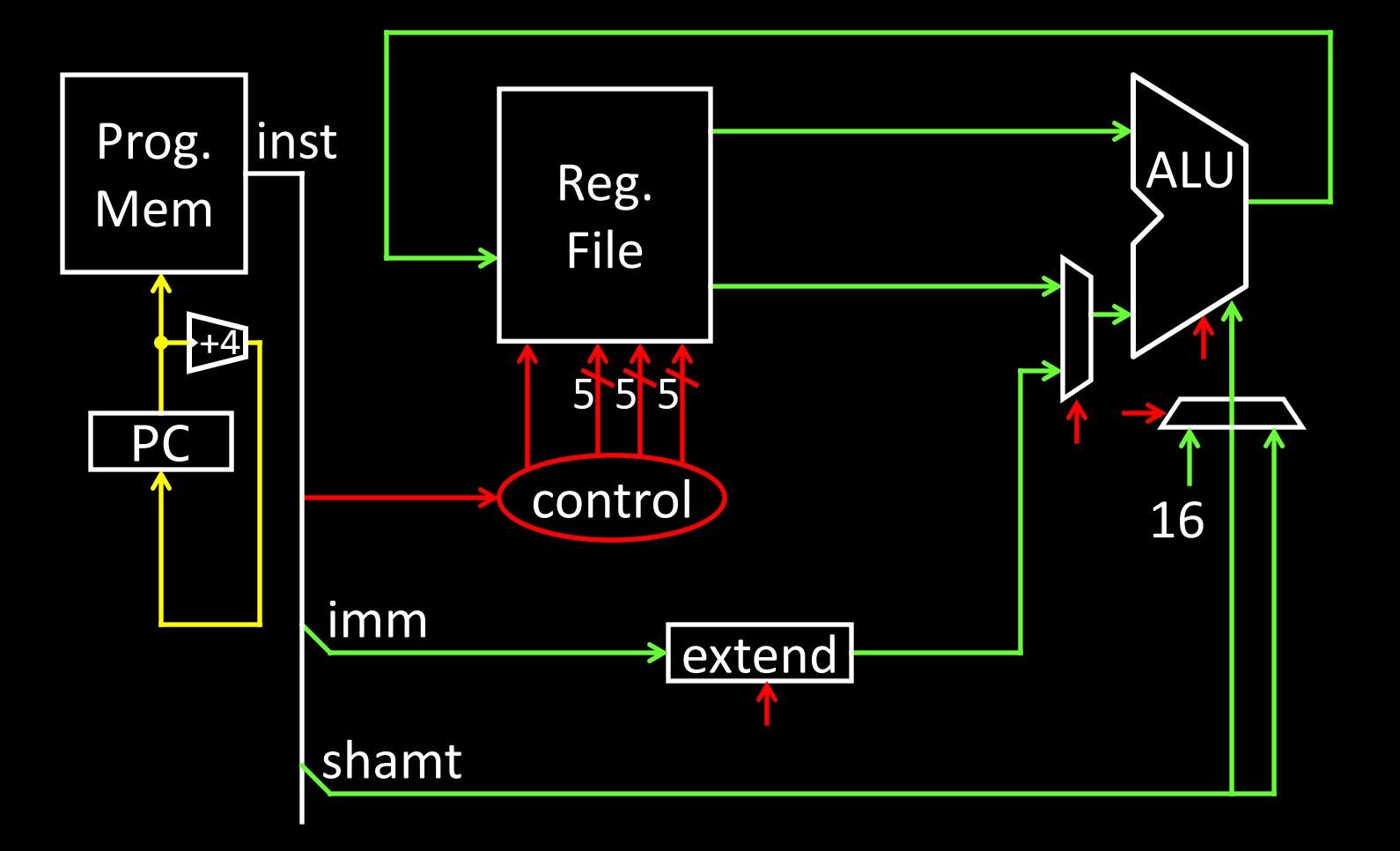

## Arithmetic/Logical

- R-type: result and two source registers, shift amount
- I-type: 16-bit immediate with sign/zero extension

#### Memory Access

- load/store between registers and memory
- word, half-word and byte operations

#### Control flow

- conditional branches: pc-relative addresses
- jumps: fixed offsets, register absolute

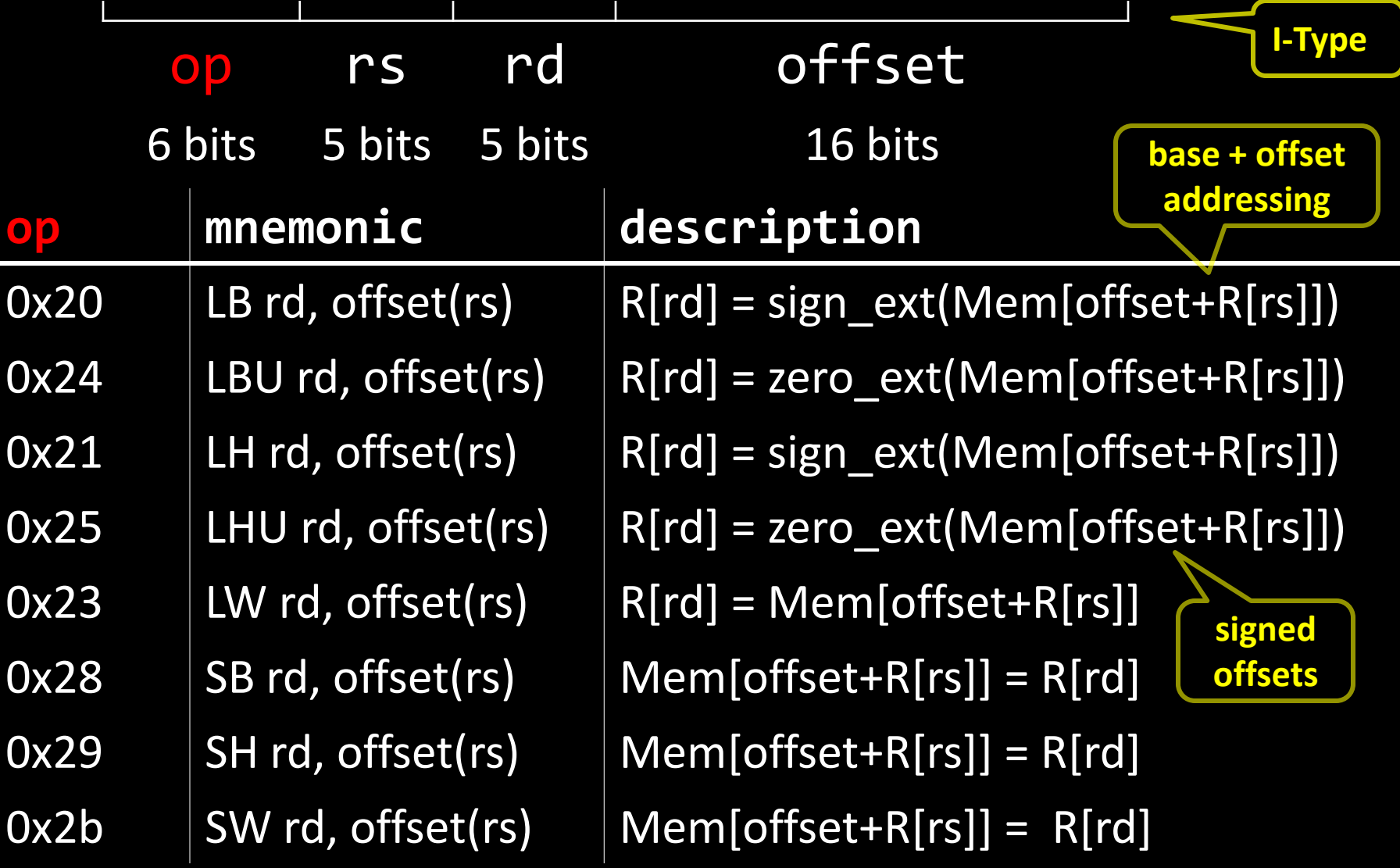

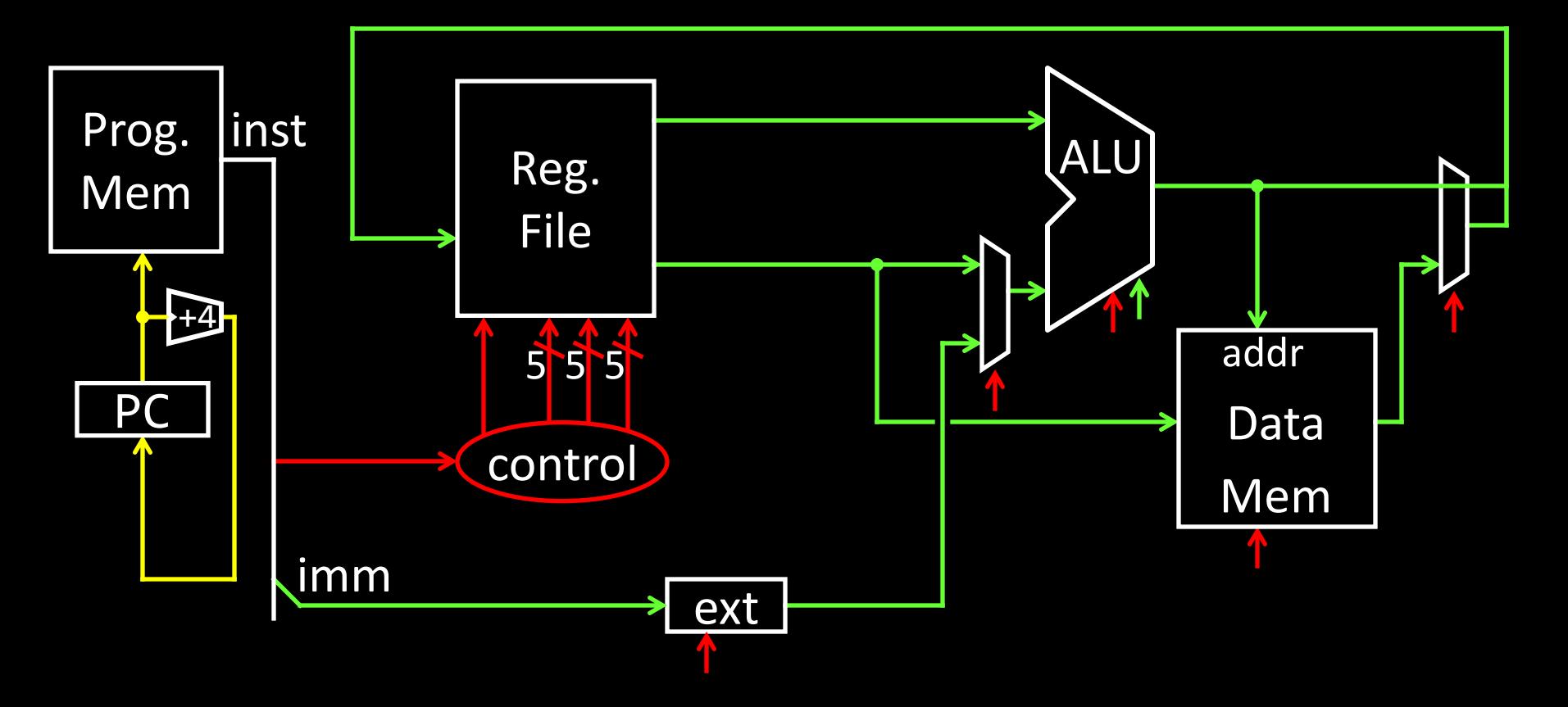

# int h, A[];  $A[12] = h + A[8];$

## Examples:

# r5 contains 0xDEADBEEF sb r5, 2(r0) lb r6, 2(r0)

sw r5, 8(r0) lb r7, 8(r0) lb r8, 11(r0) 0x00000000 0x00000001 0x00000002 0x00000003 0x00000004 0x00000005 0x00000006 0x00000007 0x00000008 0x00000009 0x000000a 0x0000000b  $\bullet$ 0xffffffff

Endianness: Ordering of bytes within a memory word Little Endian = least significant part first (MIPS, x86)

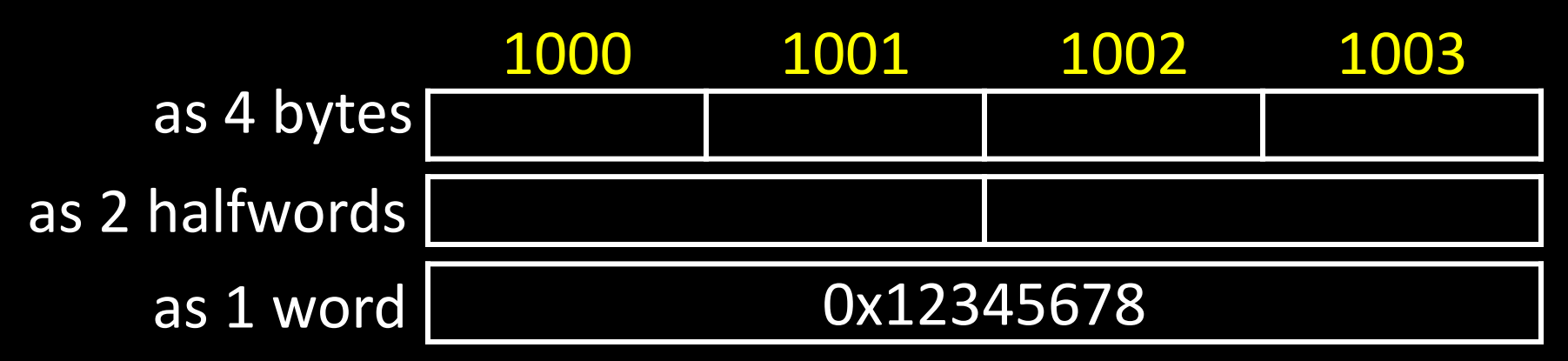

Big Endian = most significant part first (MIPS, networks) 1000 1001 1002 1003 0x12345678 as 4 bytes as 2 halfwords as 1 word

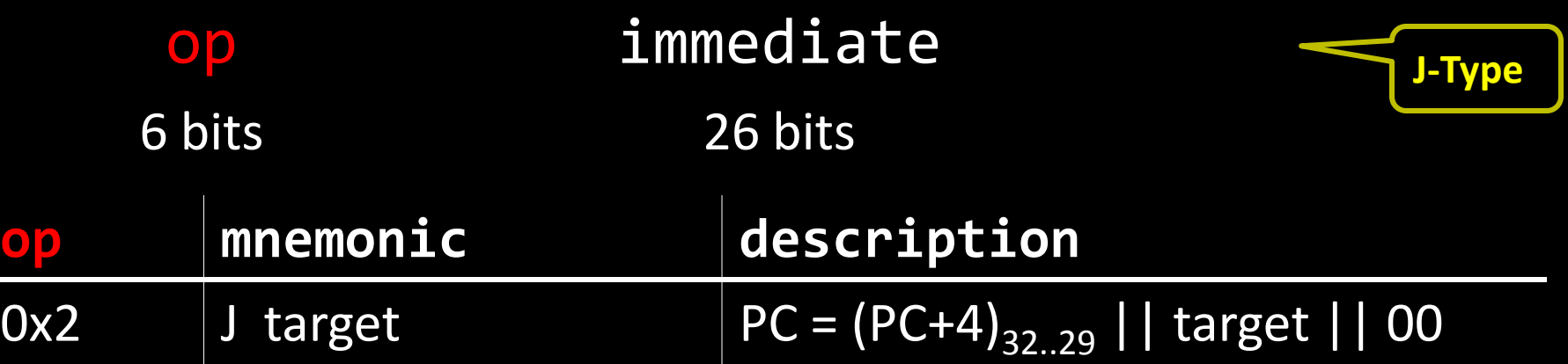

#### Absolute addressing for jumps

- Jump from 0x30000000 to 0x20000000? NO Reverse? NO
	- But: Jumps from 0x2FFFFFFF to 0x3xxxxxxx are possible, but not reverse
- Trade-off: out-of-region jumps vs. 32-bit instruction encoding

#### MIPS Quirk:

• jump targets computed using *already incremented* PC

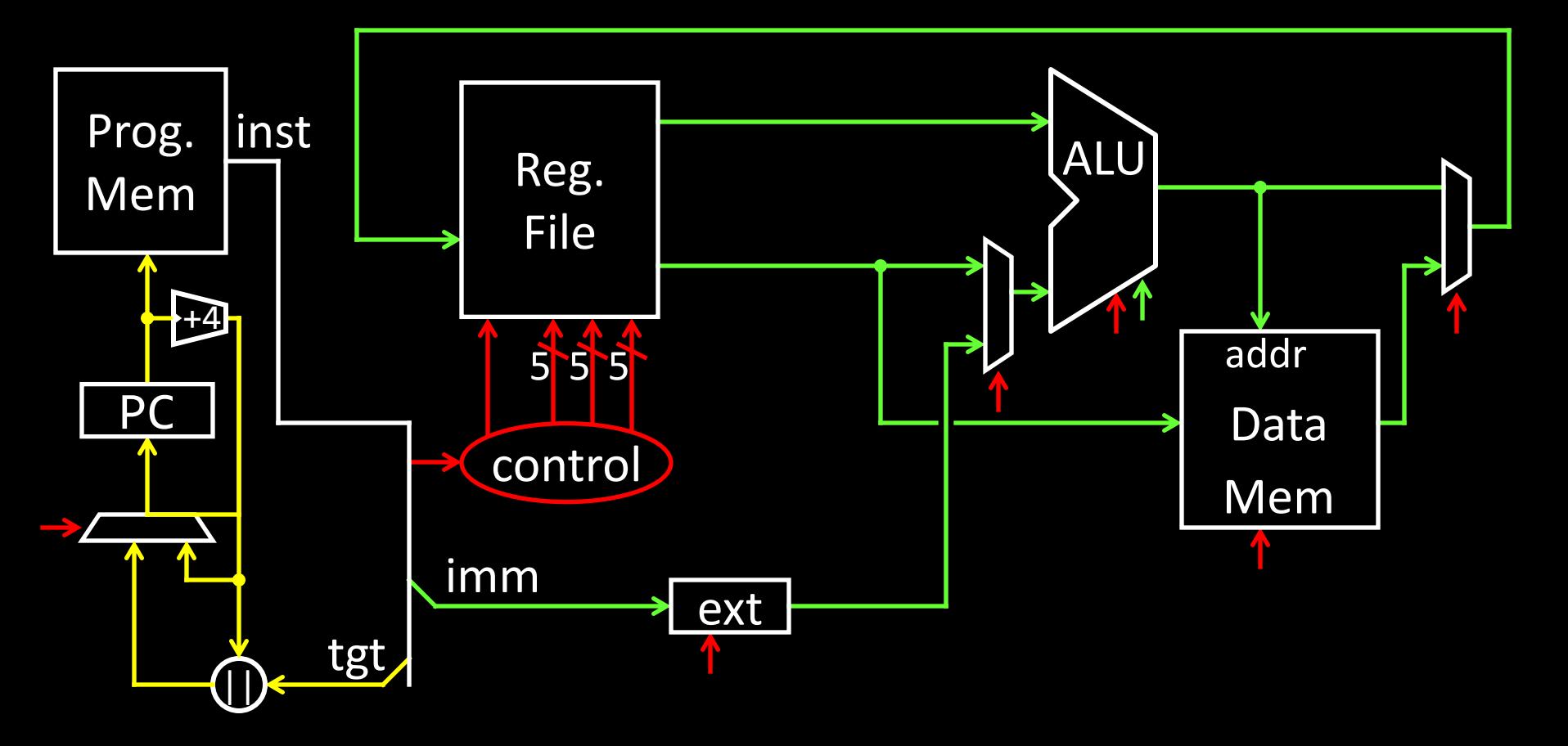

# op rs - - - - func 6 bits 5 bits 5 bits 5 bits 5 bits 6 bits 00000000011000000000000000001000 **op func mnemonic description**  $0x0$   $0x08$  JR rs  $\boxed{PC = R[rs]}$ **R-Type**

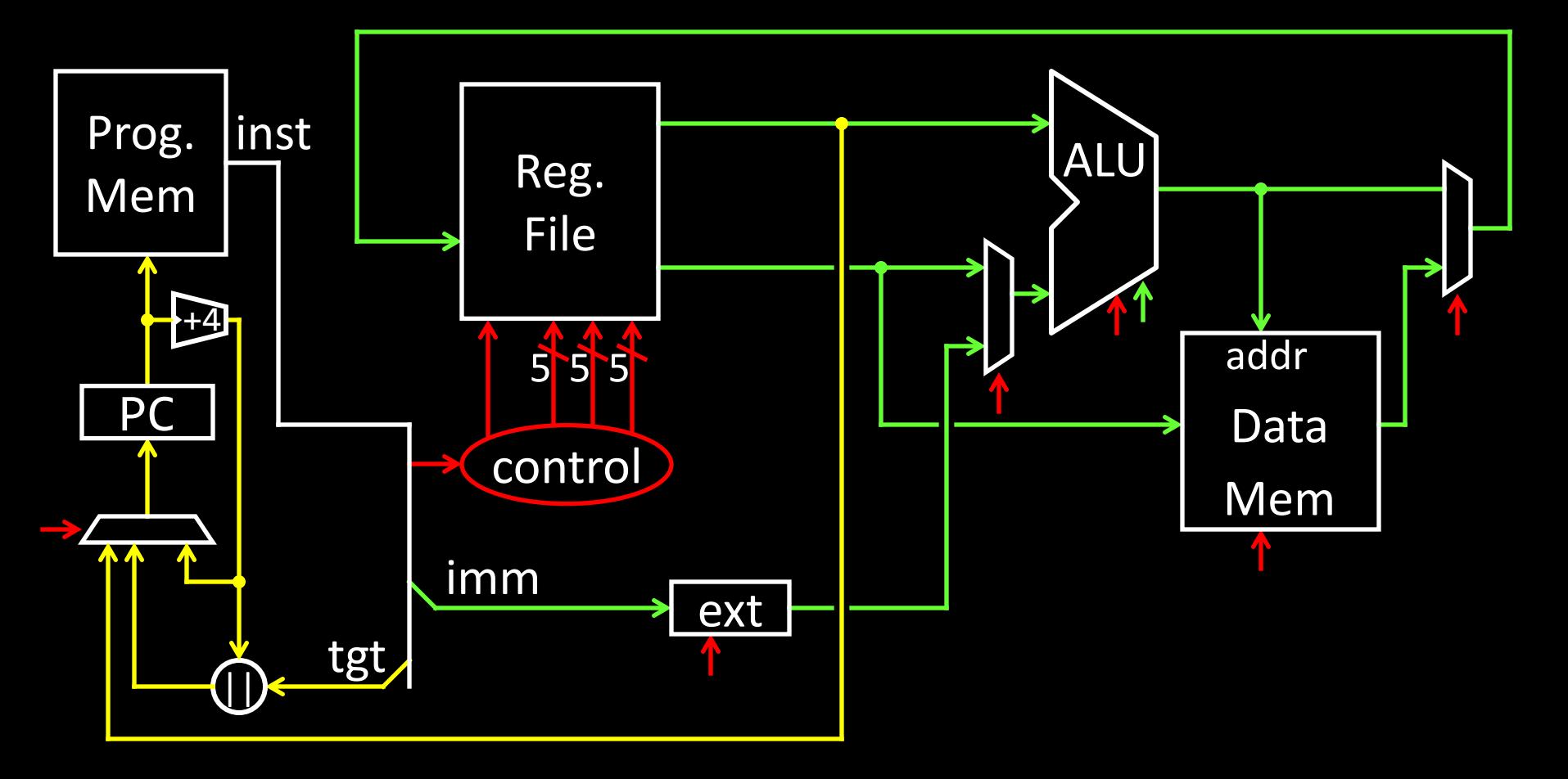

#### jump to 0xabcd1234

#### jump to 0xabcd1234

```
# assume 0 \le r3 \le 1if (r3 == 0) jump to 0xdecafe0
else jump to 0xabcd1234
```
#### jump to 0xabcd1234

```
# assume 0 \le r3 \le 1if (r3 == 0) jump to 0xdecafe0
else jump to 0xabcd1234
```
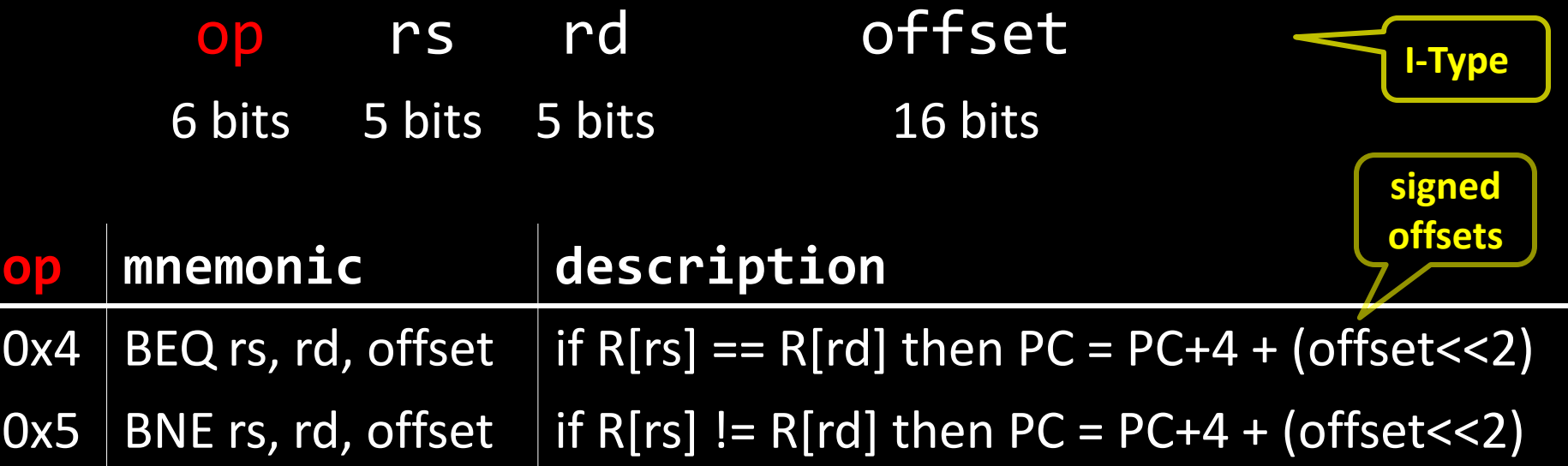

# $if (i == j) { i = i * 4; }$ else {  $j = i - j;$  }

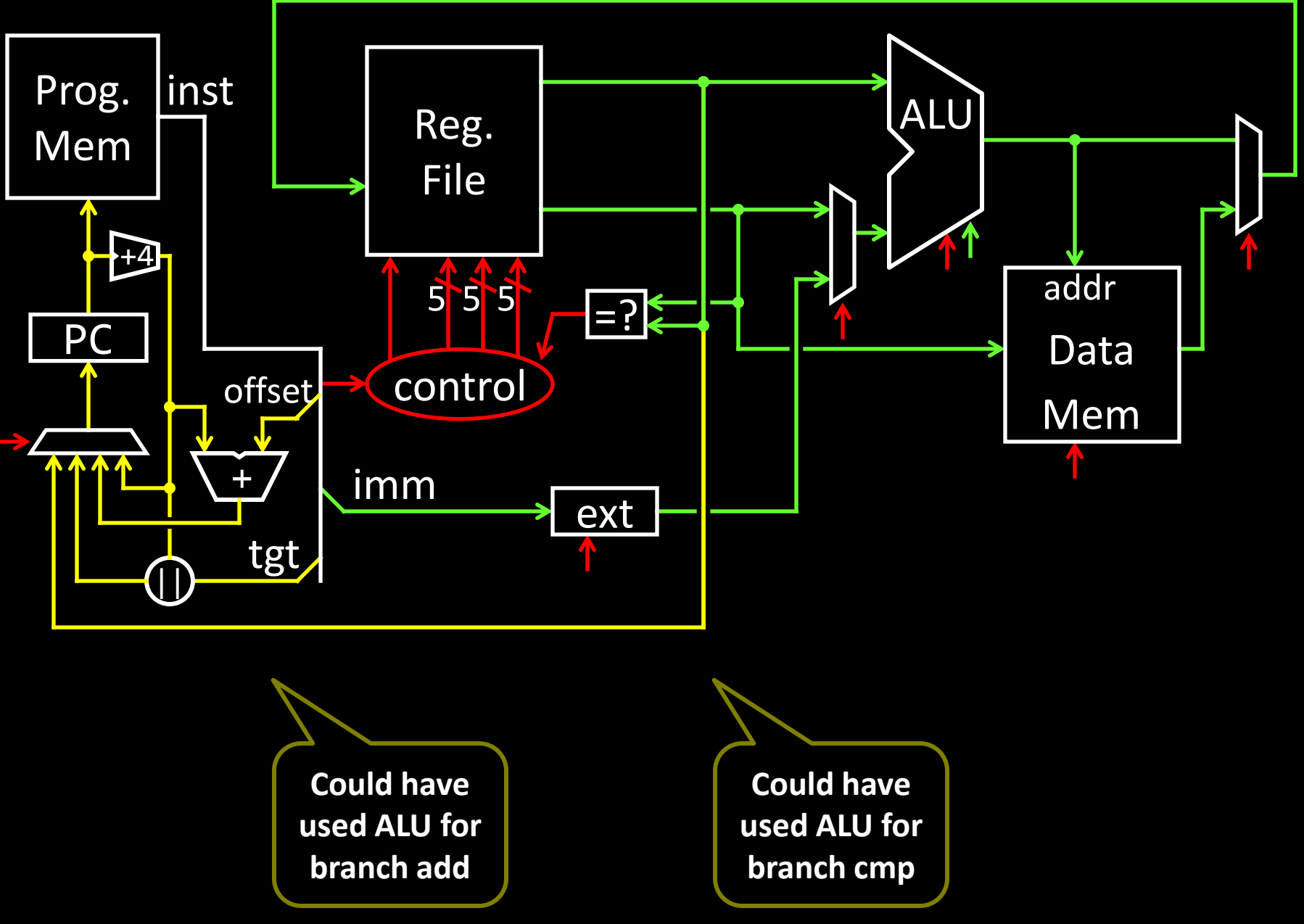

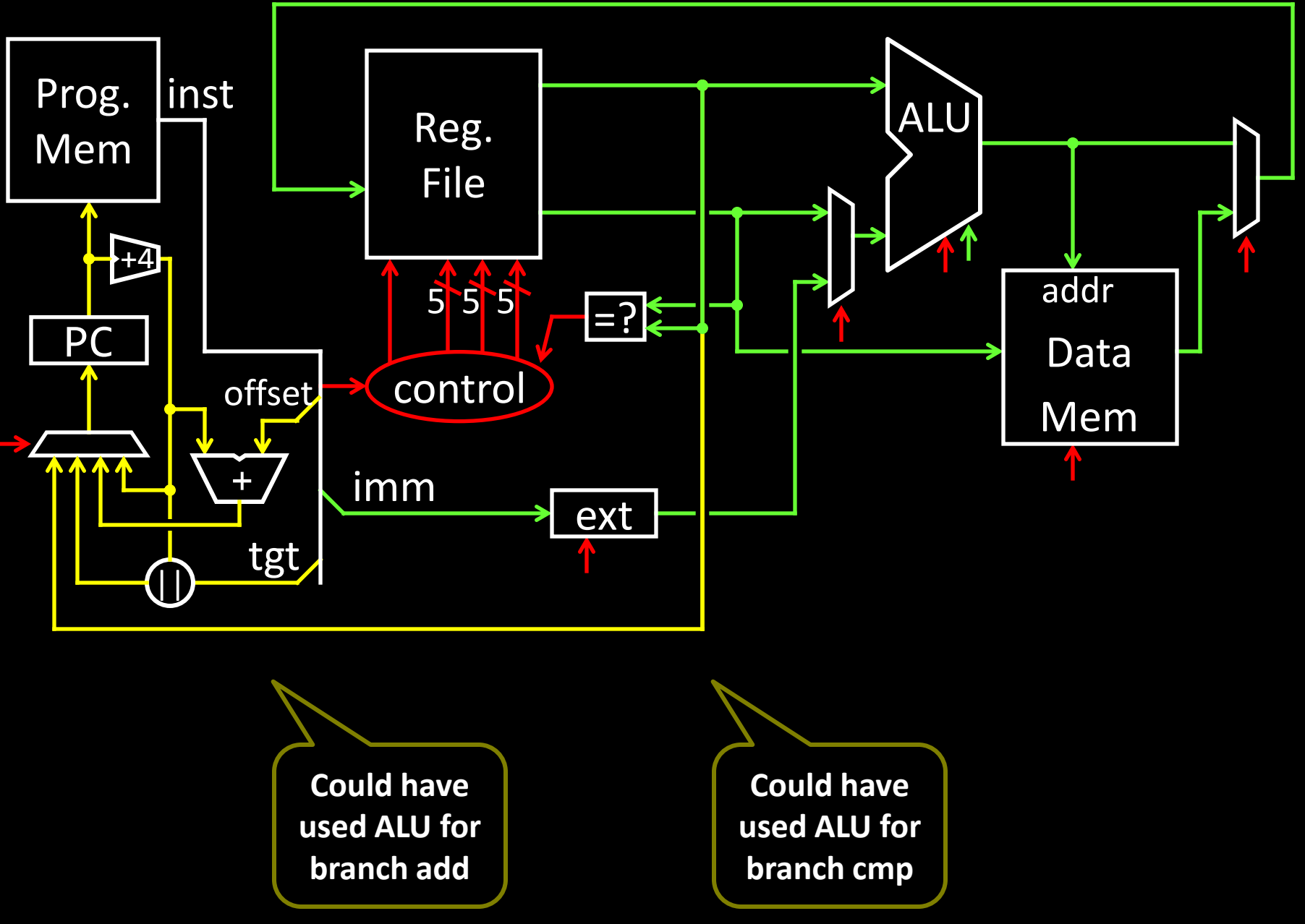

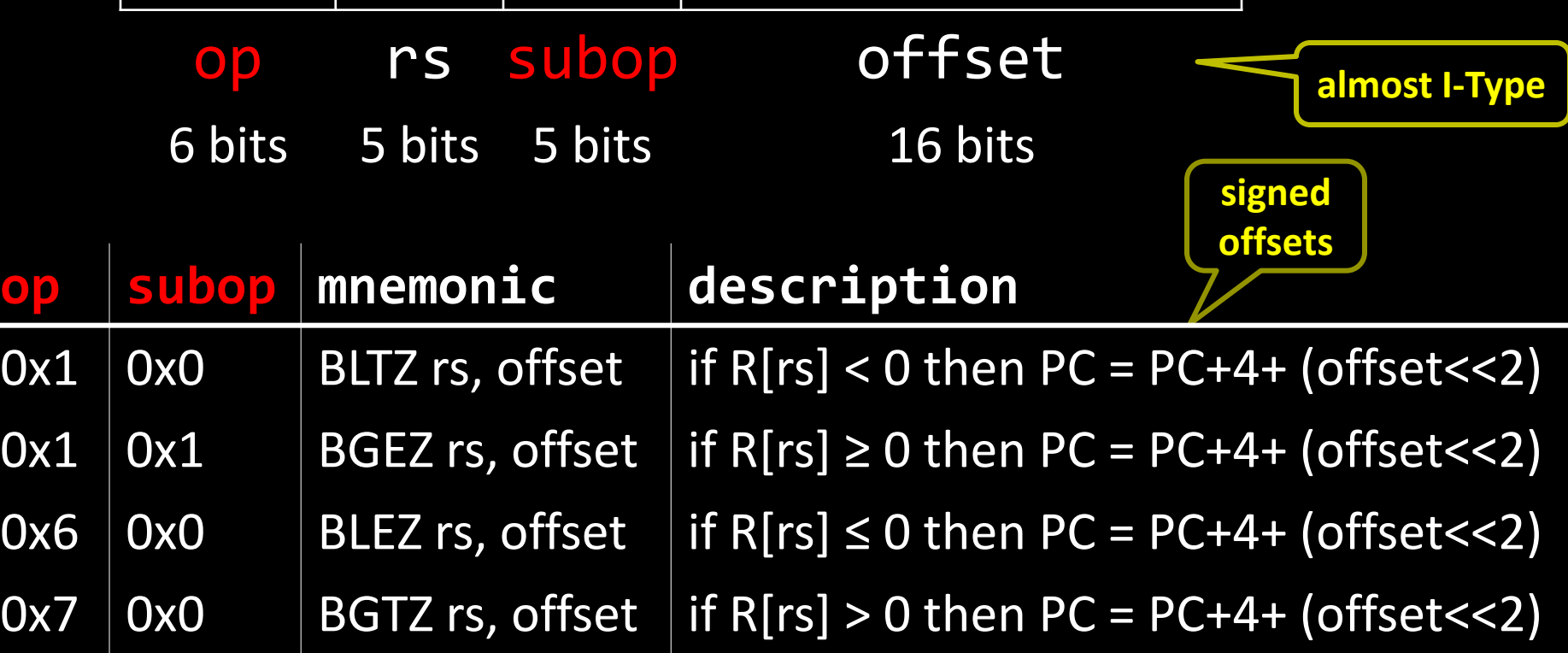

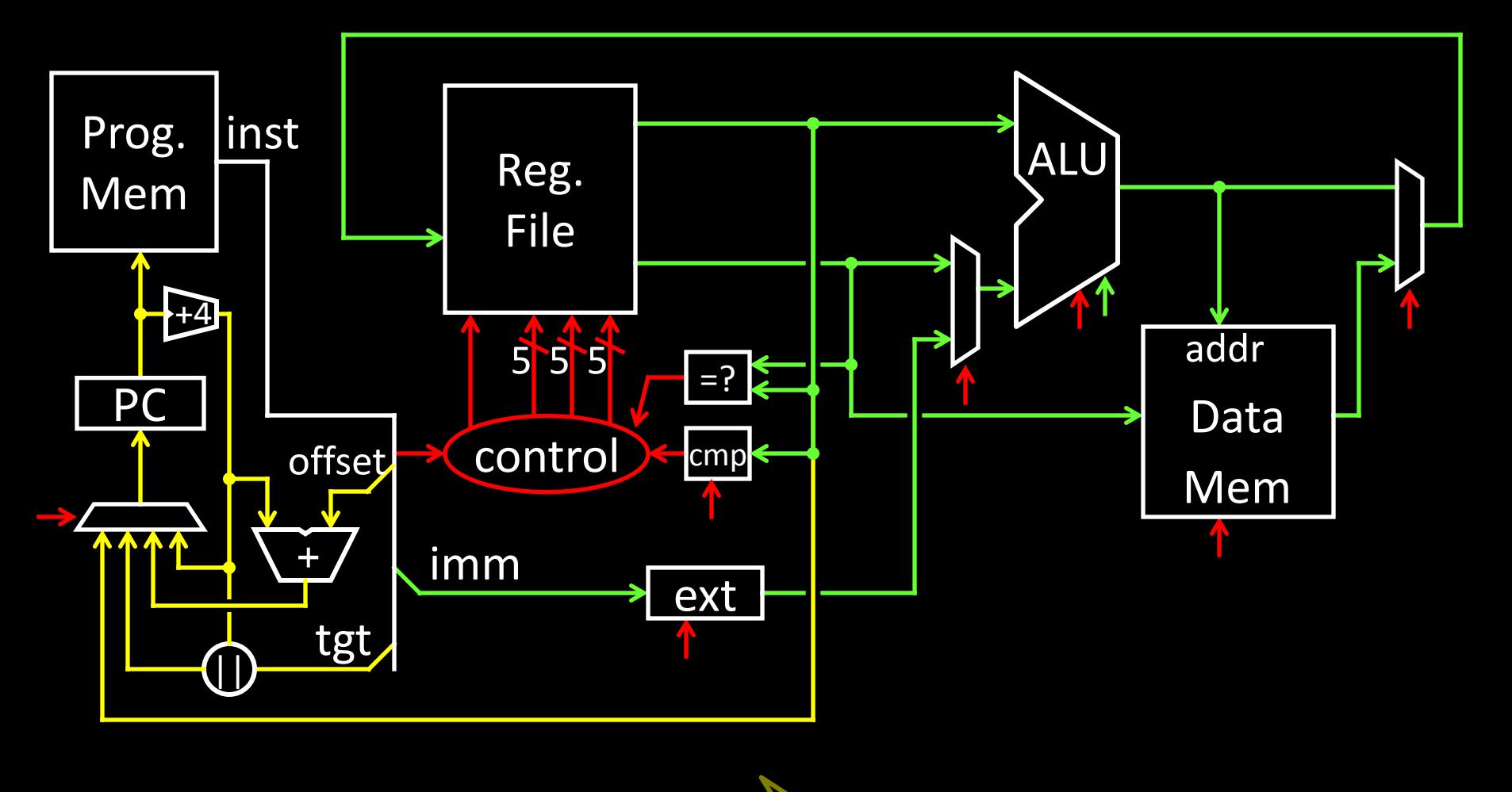

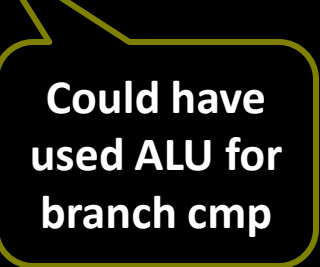

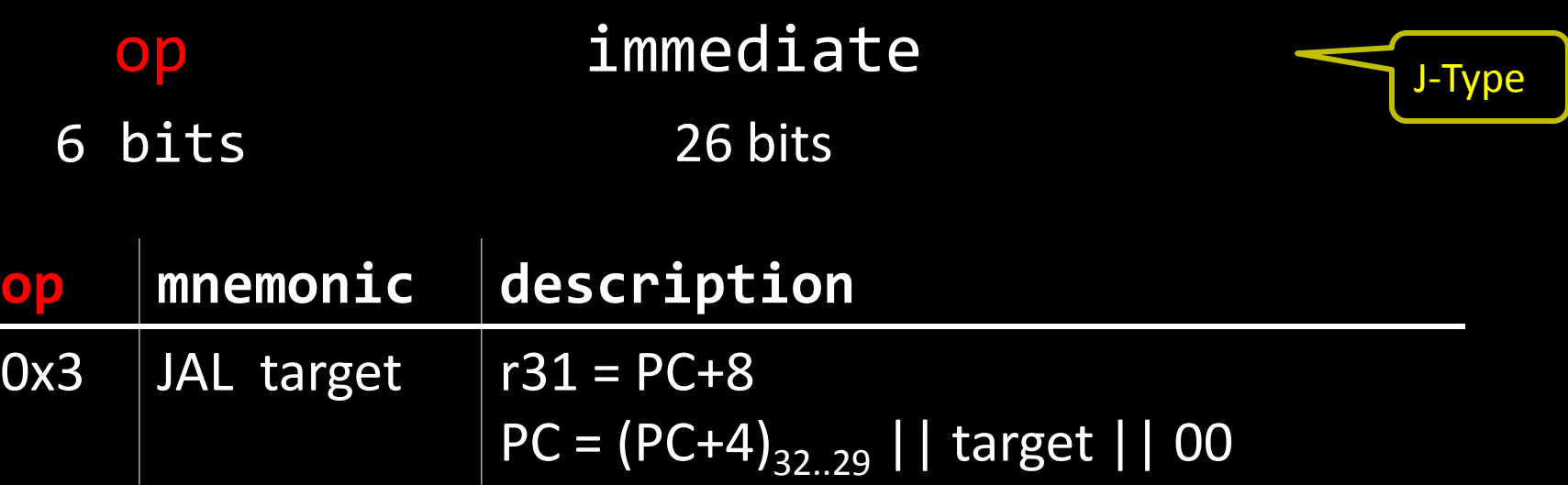

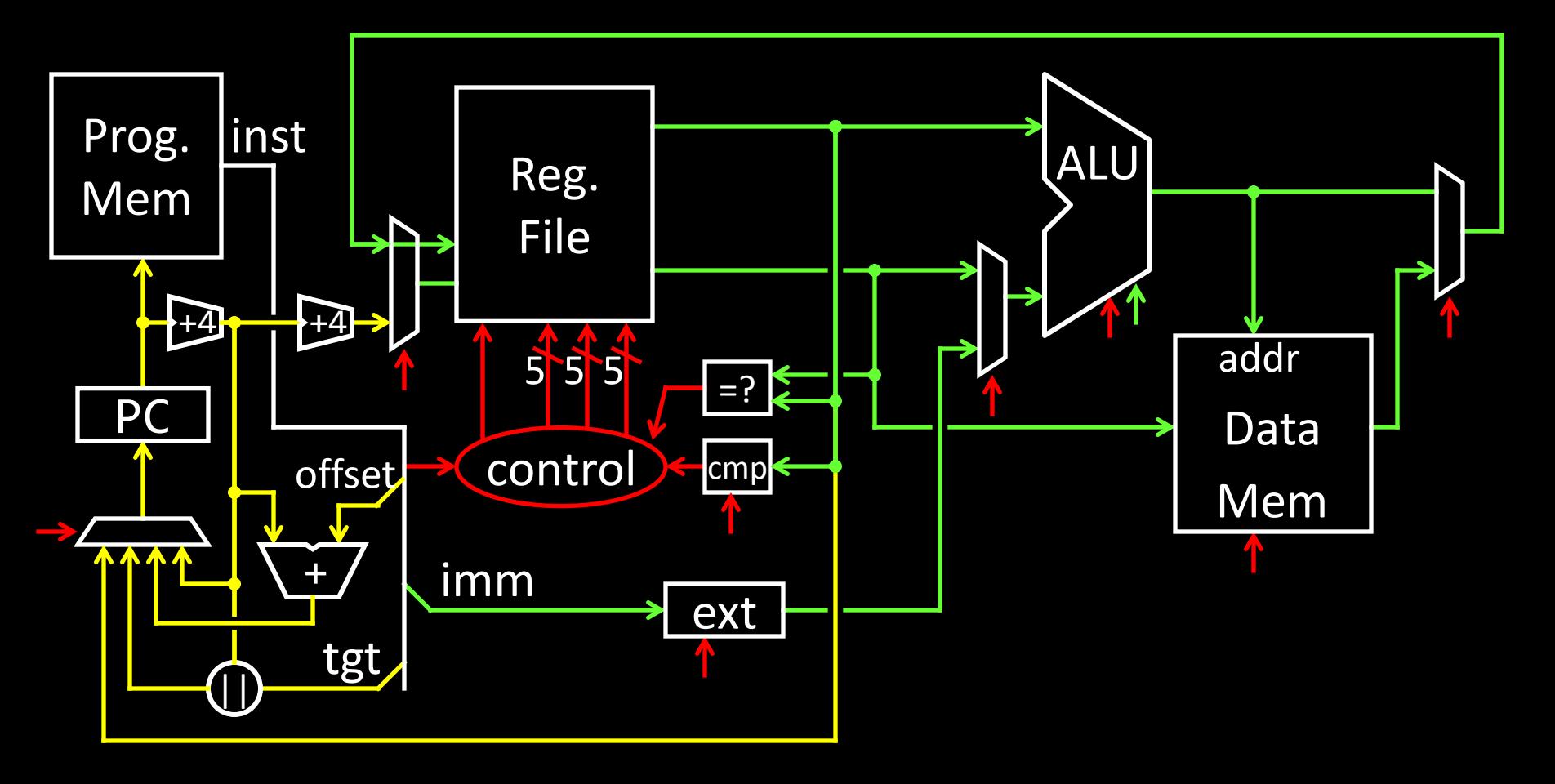

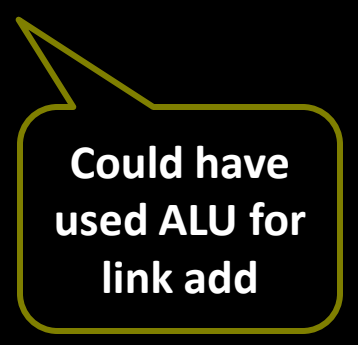